#### OUR PEOPLE OUR SERVICES CAREERS NEWS & EVENTS CONTACT US

#### CORPORATE TRANSPARENCY ACT

#### Overview

Effective January 1, 2024, the Corporate Transparency Act (CTA) requires approximately 32 million existing corporations, limited liability companies, and other business entities formed or registered to do business in the United States (US), as well as many of the approximately 5 million such entities newly formed each year going forward, to electronically file a beneficial ownership information report (BOI Report) with the US Department of Treasury's Financial Crime Enforcement Network (FinCEN). The CTA and the disclosure obligations it imposes upon reporting companies is designed to help safeguard US national security and provide law enforcement agencies with an additional tool to fight a variety of financial crimes. Non-compliance with the CTA's beneficial ownership information reporting requirements may result in civil and/or criminal penalties.

As a result of this new Federal requirement, it is anticipated that reporting companies and their beneficial owners will have questions regarding the new beneficial ownership information reporting requirements. Mirick O'Connell's Business Group has established this landing page to assist reporting companies and their beneficial owners with the various aspects of the beneficial ownership information reporting under the CTA.

Please feel free to contact Attorneys Jeffrey E. Swaim, Jennifer Z. Flanagan, or Zachary B. Luczyk if you have any questions.

Mirick O'Connell Resources:

Corporate Transparency Act **Client Alert** 

Navigating the FinCEN website Step-by-Step Guide: Filing a **Beneficial Ownership Information Report** 

Corporate Transparency Act Q & A

Navigating the FinCEN website Step-by-Step Guide: Obtaining a FinCEN ID

FinCEN Resources:

Beneficial Ownership Information Homepage

Beneficial Ownership Information **Filing Instructions** 

Beneficial Ownership Information Create a FinCEN ID

Reporting Requirements

**Small Entity** 

**Compliance Guide** 

Who Has Access to your company's Beneficial Ownership Information Report?

Be eficial Ownership Information

ideo presented by FinCEN

Is your company exempt

Click Here to File

your Beneficial Ownership

Information Report

form the Beneficial Ownership Reporting Requirements?

Select "Create a FinCEN ID" hyperlink

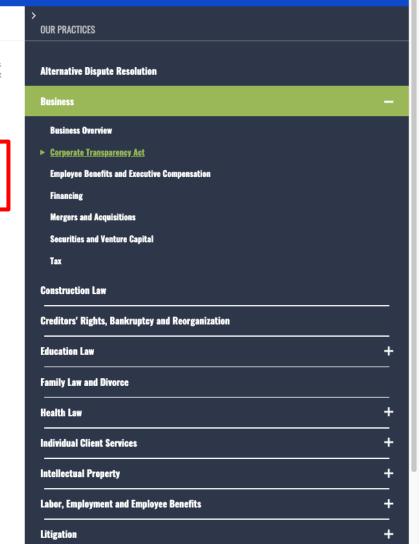

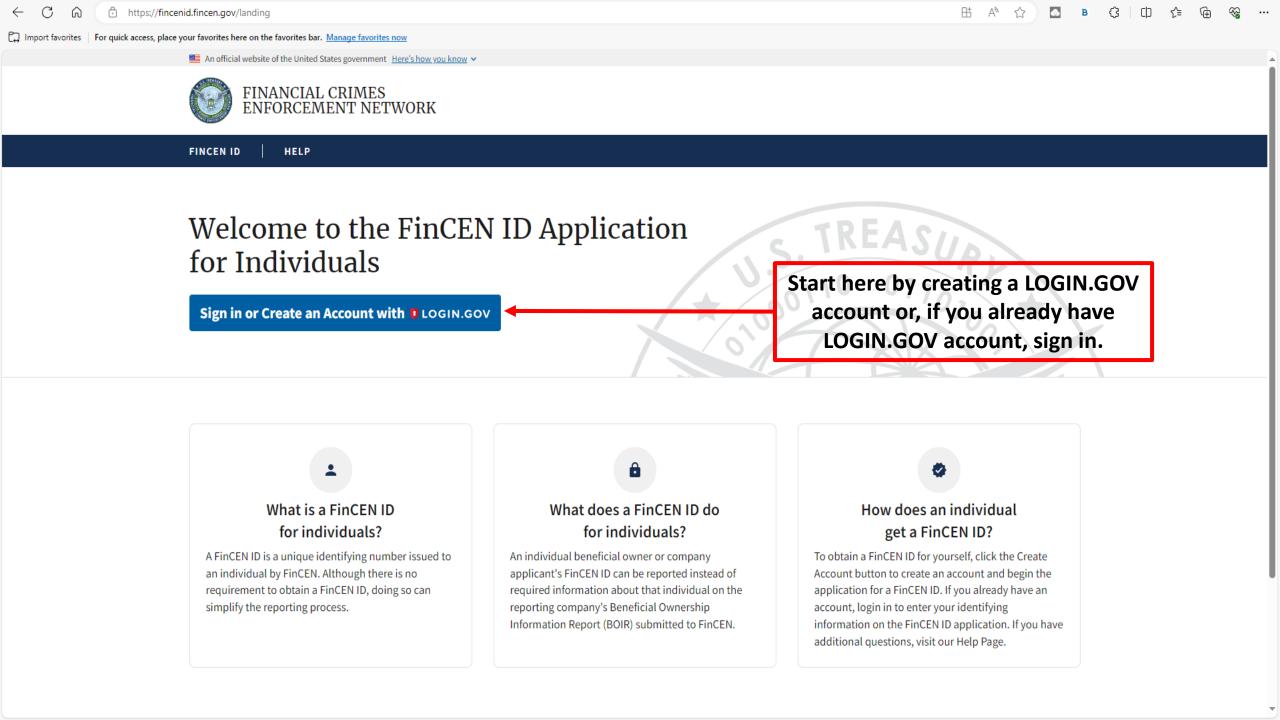

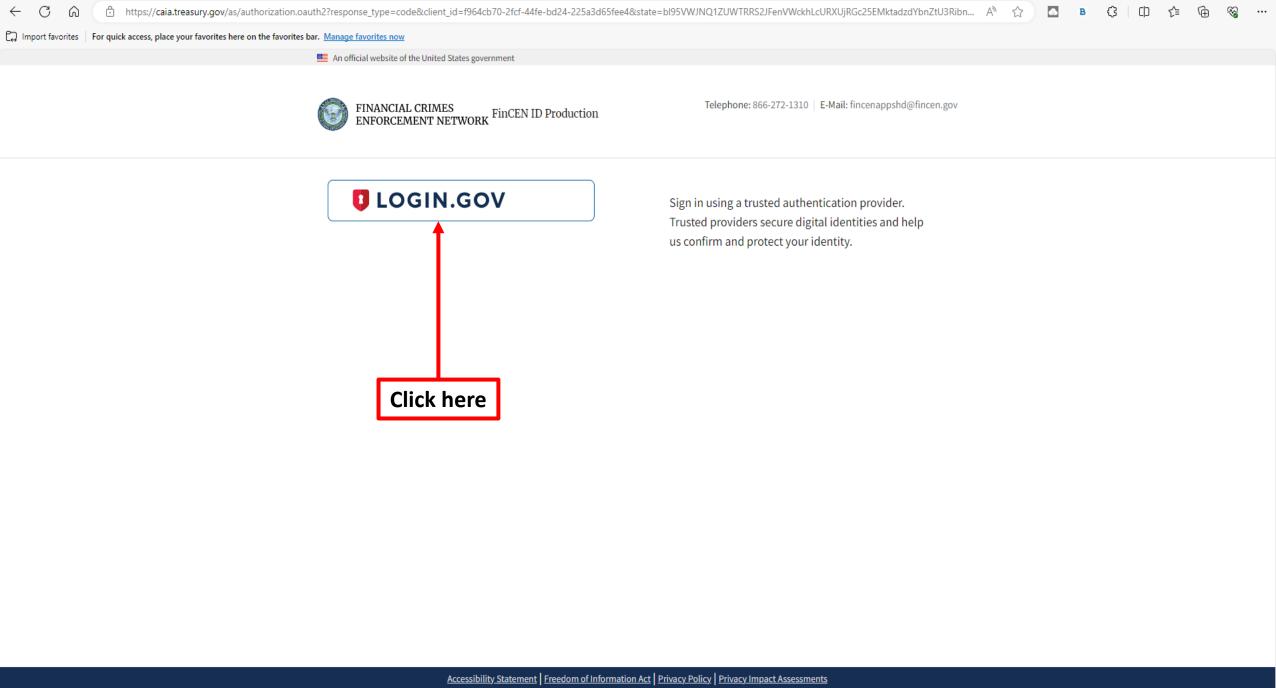

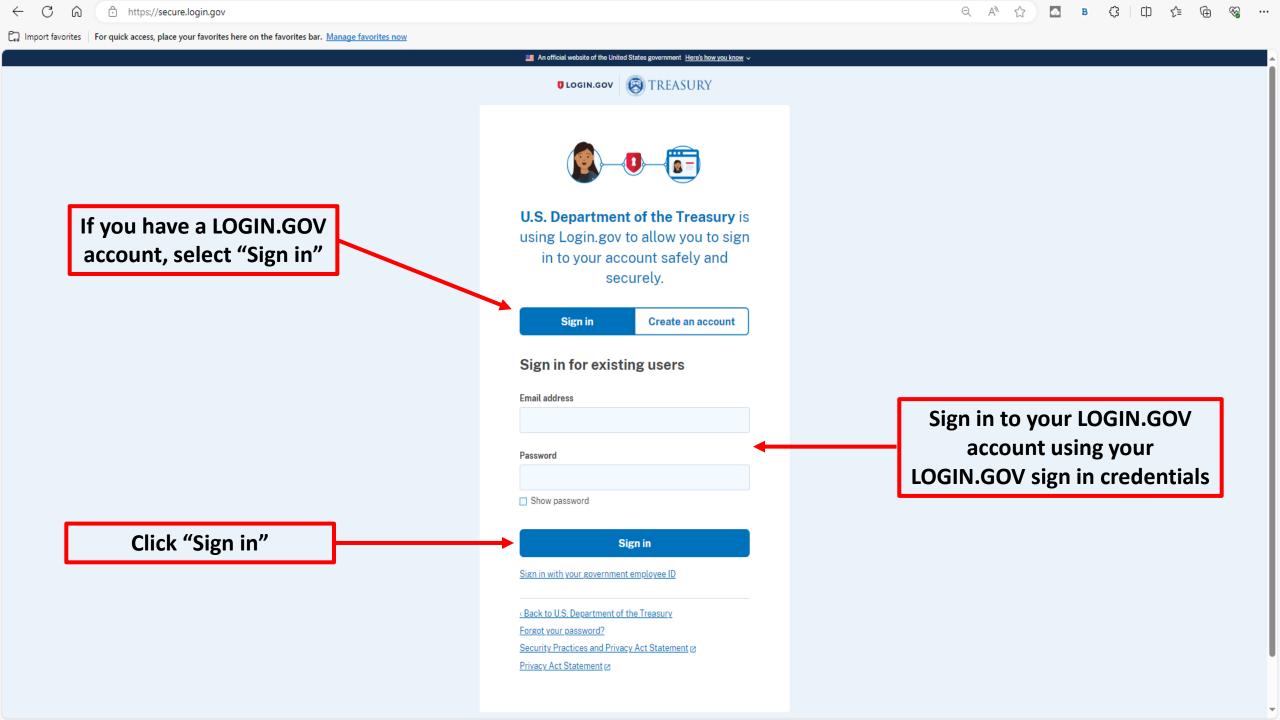

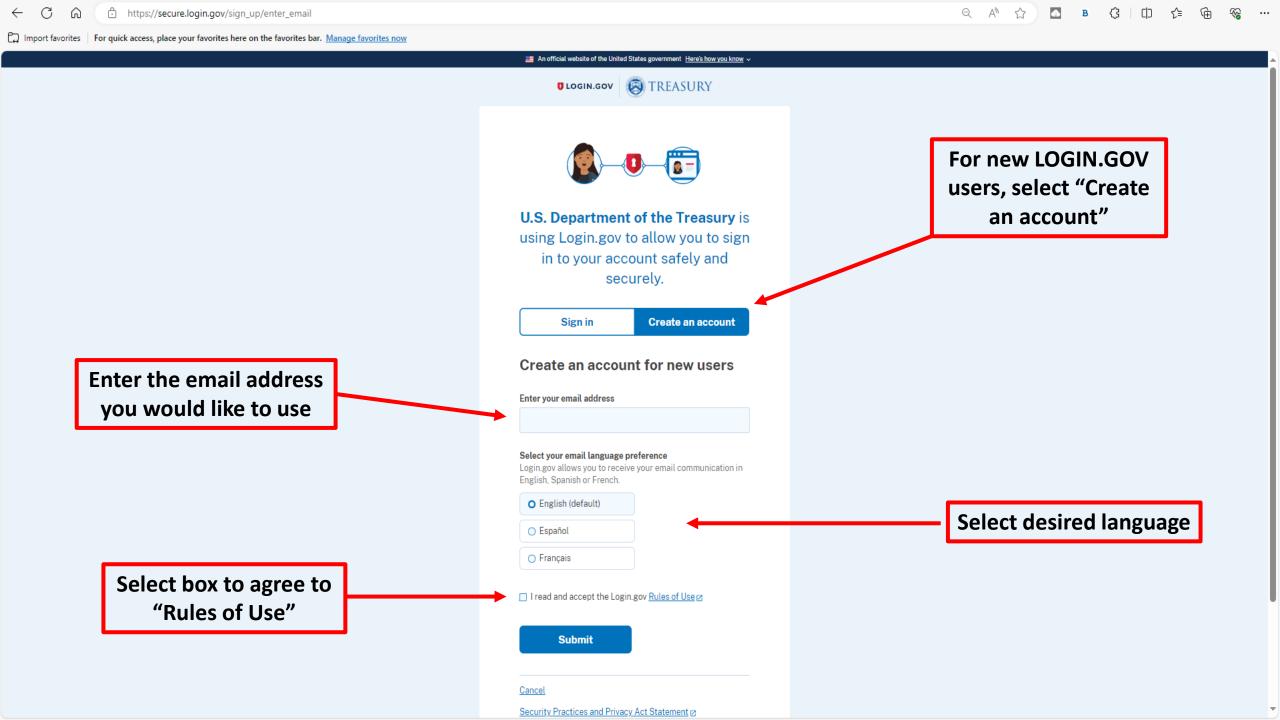

Check your email and select "Confirm email address"

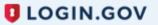

### **Confirm your email**

Thanks for submitting your email address. Please click the link below or copy and paste the entire link into your browser. This link will expire in 24 hours.

### **Confirm email address**

https://secure.login.gov/sign\_up/email/confirm? \_request\_id=cc988cee-86c6-4ad1-99cf-3a972a97e07f&confirmation\_token=infEVcqyDxYVFBvyco63

Please do not reply to this message. If you need help, visit login.gov/help/

About Login.gov | Privacy policy

Sent at 2024-01-04T15:36:21.214239Z

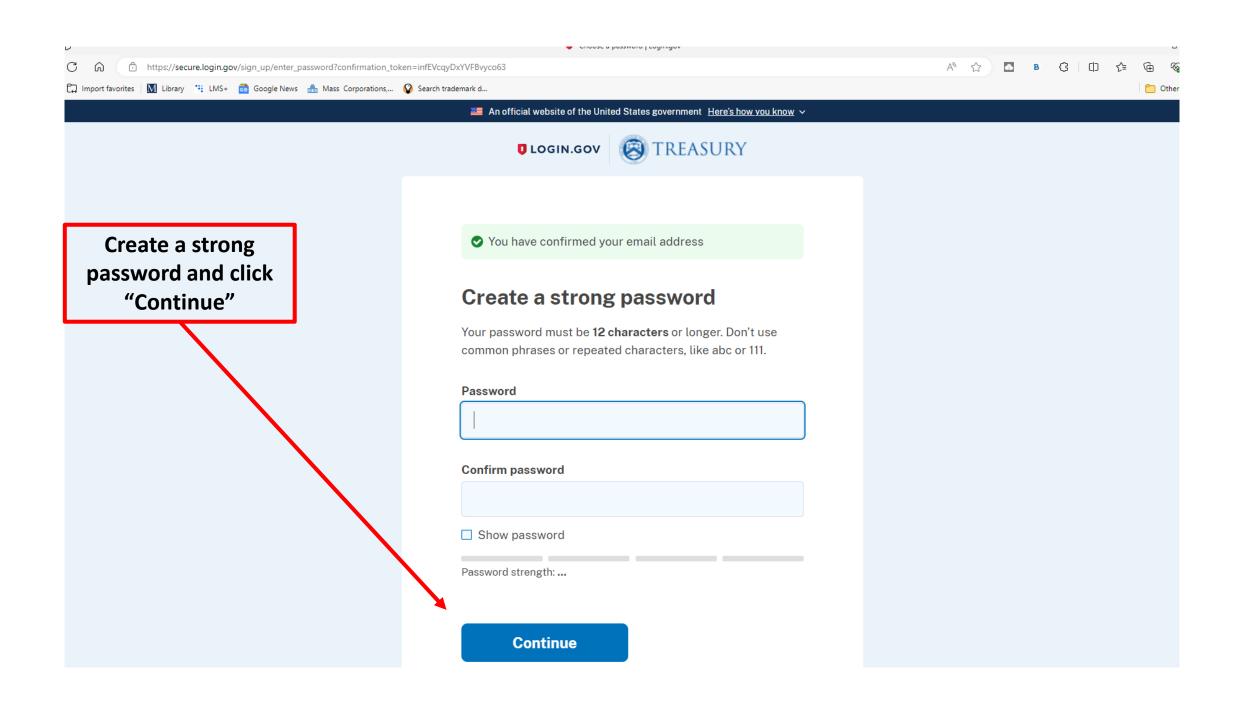

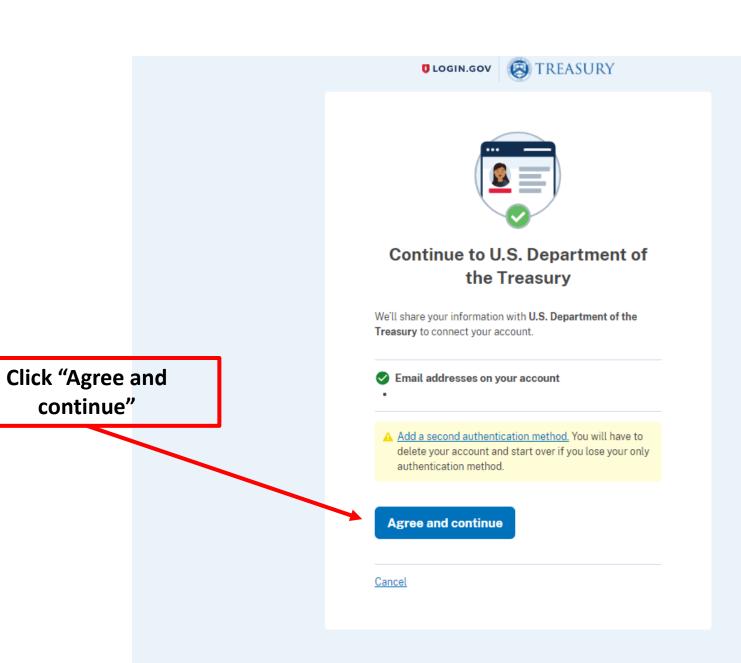

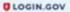

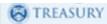

Select desired authentication method(s). At a minimum, "Text or voice method" should be selected

#### **Authentication method setup**

Add another layer of security by selecting a multi-factor authentication method. We recommend you select at least two different options in case you lose one of your methods.

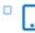

#### Authentication application

Download or use an authentication app of your choice to generate secure codes.

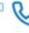

#### Text or voice message

Receive a secure code by (SMS) text or phone call.

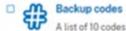

A list of 10 codes you can print or save to your device. When you use the last code, we will generate a new list. Keep in mind backup codes are easy to lose.

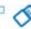

#### Security key

A physical device, often shaped like a USB drive, that you plug in to your device.

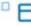

#### Government employee ID

PIV/CAC cards for government and military employees. Desktop only.

Once you have selected your desired authentication method(s) click "Continue"

Continue

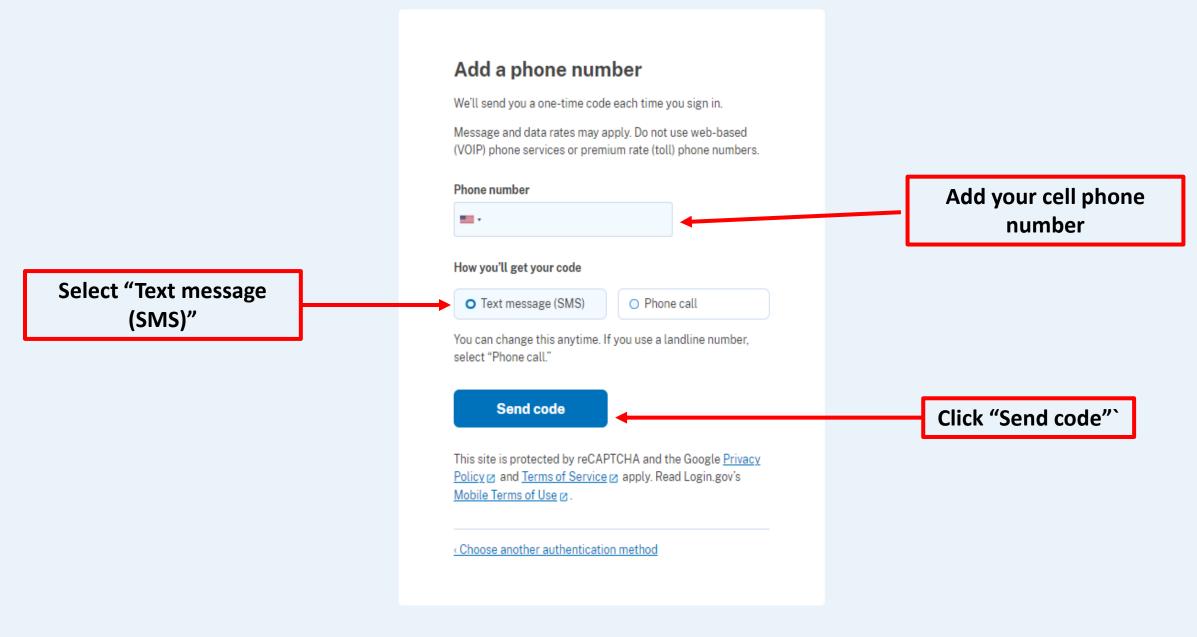

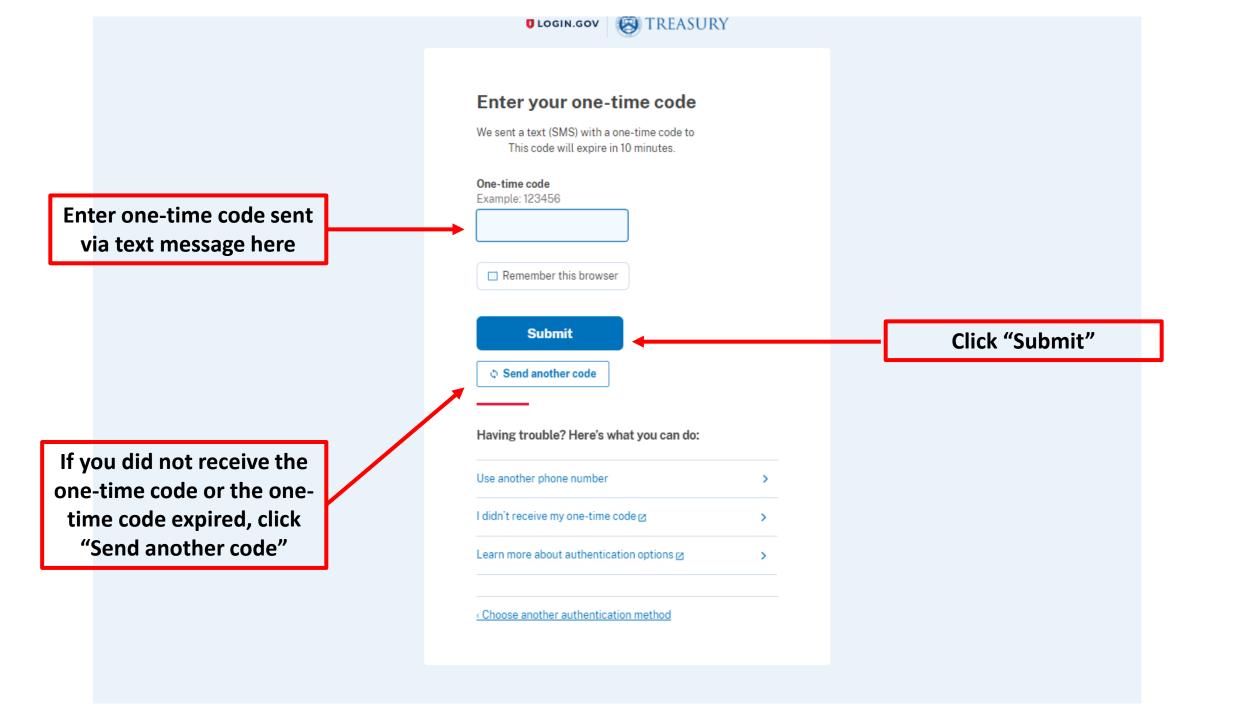

A phone was added to your account.

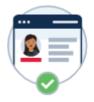

# You've added your first authentication method! Add a second method as a backup.

Adding another authentication method prevents you from getting locked out of your account if you lose one of your methods.

Add another method

Skip for now

Click "Skip for now"

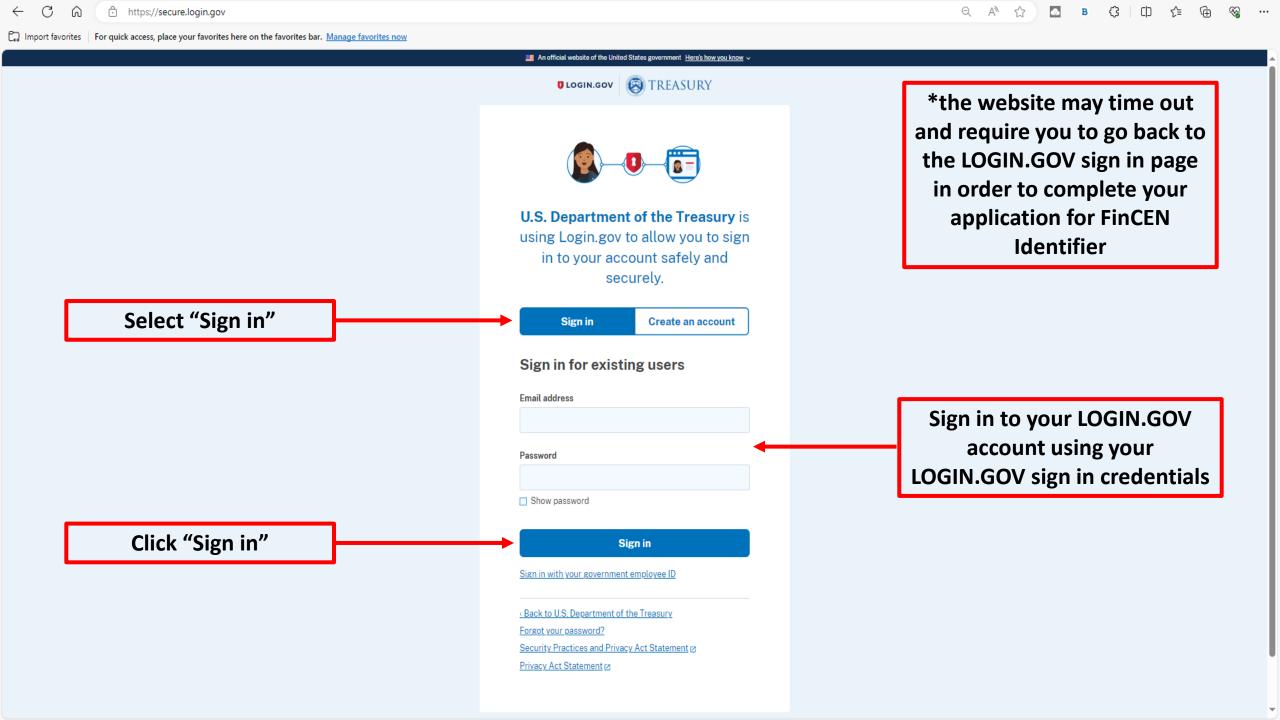

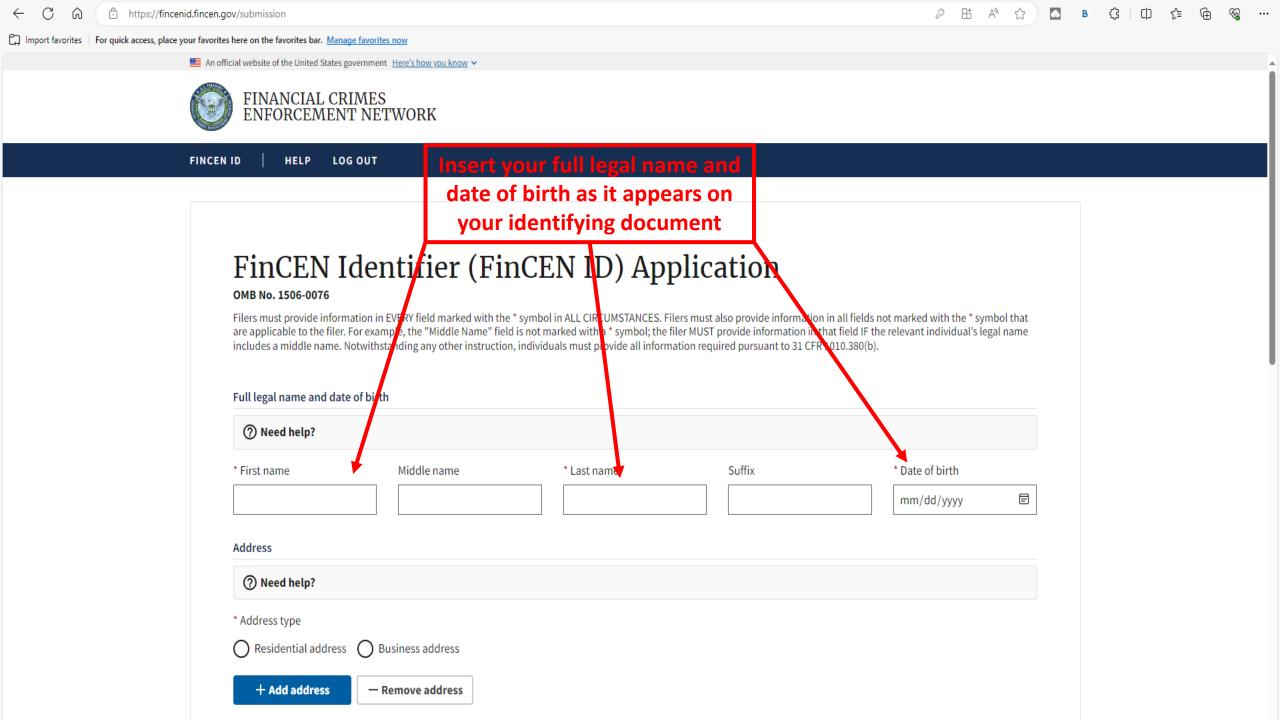

the information

provided above

#### Need help?

**Identifying document type:** Select the individual's identifying document type from the list of acceptable documents: a non-expired State-issued driver's license, a non-expired State/local/Tribe-issued identification document issued for the purpose of identifying the individual, a non-expired U.S. passport, or, only if the individual does not have one of these identifying documents, a non-expired foreign passport.

Identifying document number: Enter the identifying document number from the individual's identifying document.

Identifying document issuing jurisdiction: Enter in item 14 the jurisdiction that issued the individual's identifying document. The FinCEN ID application populates fields 14a-14d depending on the identifying document type selected in item 12. Item 14a is required if item 12a, 12b, or 12d are selected. If item 12c is selected, the FinCEN ID application recognizes the country/jurisdiction as the United States. If a U.S. Territory issued the identifying document, select the applicable U.S. Territory in item 14a (the same U.S. Territory will then be automatically populated in item 14b "State" as a result). Item 14b is required when the country/jurisdiction selected in 14a is the United States, Canada, or Mexico. Item 14c is required if a local or Tribal government issued the identifying document. Select the applicable local or Tribal description in item 14c. If the name of the relevant local or Tribal jurisdiction is not included in the drop-down menu in item 14c, select "Other" and enter the name of the local or Tribal jurisdiction in item 14d.

Identifying document image: Drag a file or click "choose from folder" to attach a clear, readable image of the page or side of the identifying document referenced in item 15 containing the unique identifying number and other identifying data. You can remove the attached image if necessary. An attachment to a FinCEN ID application submission can be no larger than four (4) megabytes of data.

# Select appropriate identifying document type

\*if you have a state-issued driver's license it is recommended you use that as your identifying document

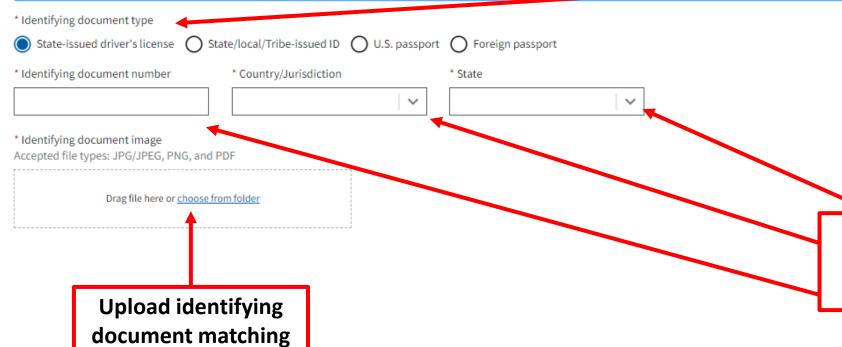

All information provided must match what is stated in your identifying document

#### Certification

\* I certify that the information furnished is true, correct, and complete.

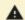

A COMPLIANCE REMINDER: The willful provision of false or fradulent beneficial ownership information to FinCEN may result in civil or criminal penalties.

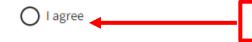

Select "I agree"

Submit

## Click

#### ■ PRIVACY ACT AND PAPERWORK REDUCTION ACT NOTICE

This notice is given under the Privacy Act of 1974 (Privacy Act) and the Paperwork Reduction Act of 1995 (Paperwork Reduction Act). The Privacy Act and Paperwork Reduction Act require that FinCEN inform persons of the following when requesting and collecting information in connection with this collection of information.

This collection of information is authorized under 31 U.S.C. 5336 and 31 C.F.R. 1010.380. The principal purpose of this collection of information is to generate a database of information that is highly useful in facilitating national security, intelligence, and law enforcement activities, as well as compliance with anti-money laundering, countering the financing of terrorism, and customer due diligence requirements under applicable law. Pursuant to 31 U.S.C. 5336 and 31 C.F.R. 1010.380, reporting companies and certain other persons must provide specified information. The provision of that information is mandatory and failure to provide that information may result in criminal and civil penalties. The provision of information for the purpose of requesting a FinCEN Identifier is voluntary; however, failure to provide such information may result in the denial of such a request.

Generally, the information within this collection of information may be shared as a "routine use" with other government agencies and financial institutions that meet certain criteria under applicable law. The complete list of routine uses of the information is set forth in the relevant Privacy Act system of record notice available at: https://www.federalregister.gov/documents/2023/09/13/2023-19814/privacy-act-of-1974-system-of-records

According to the Paperwork Reduction Act of 1995, no persons are required to respond to a collection of information unless it displays a valid OMB control number. The valid OMB control number for this information collection is 1506-0076. It expires on November 30, 2026.

The estimated average burden associated with this collection of information from reporting companies is 90 to 650 minutes per respondent for reporting companies with simple or complex beneficial ownership structures, respectively. The estimated average burden associated with reporting companies updating information previously provided is 40 to 170 minutes per respondent for reporting companies with simple or complex beneficial ownership structures, respectively. The estimated average burden associated with this collection of information from individuals applying for FinCEN identifiers is 20 minutes per applicant. The estimated average burden associated with individuals who have obtained FinCEN identifiers updating information previously provided is 10 minutes per individual. Comments regarding the accuracy of this burden estimate, and suggestions for reducing the burden should be directed to the Financial Crimes Enforcement Network, P. O. Box 39, Vienna, VA 22183, Attn: Policy Division.